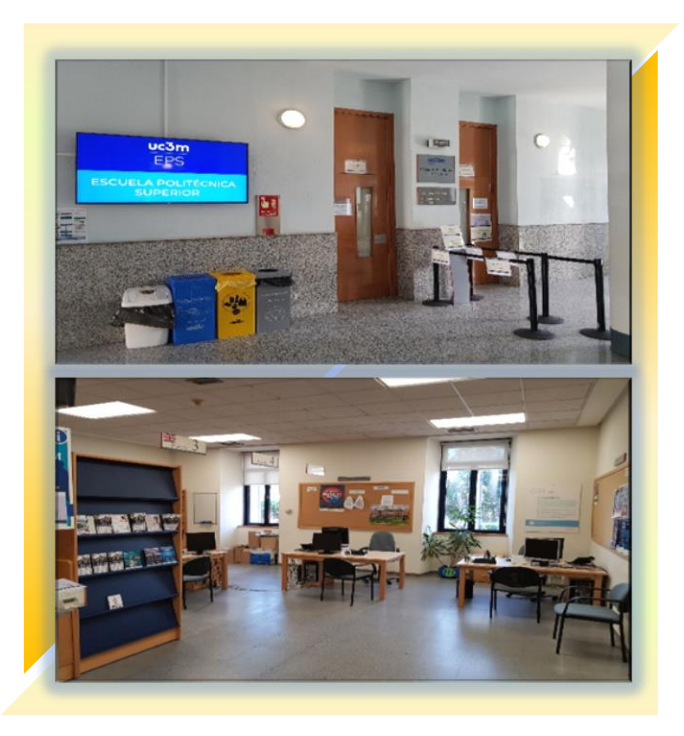

Visita nuestra página web, donde podrás encontrar las formas para contactar con nosotros

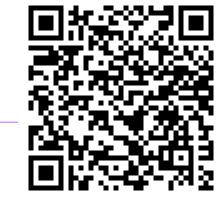

Recuerda que está a tu disposición dentro de tu Aula Global **Secretaría Virtual,** 

#### tanto de Grado como de Máster

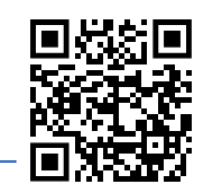

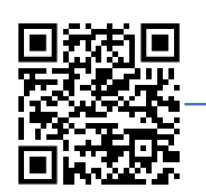

# **OFICINA DE ESTUDIANTES DE LA E.P.S.**

**A continuación, detallamos los servicios administrativos que te ofrecemos, todos ellos tanto a nivel presencial, como de forma on-line:**

### **MATRÍCULA**

- Cómo hacer la matrícula
- Modificaciones y anulaciones
- Pagos y exenciones

#### **TRABAJO FIN DE ESTUDIOS**

- Calendario de trámites
- Cómo realizar los trámites de oferta y asignación en tablón
- Cómo realizar la matrícula
- Cómo realizar la defensa
- Calificación: informe tutores y evaluación del Tribunal. Gestión de MH

# **PRÁCTICAS**

- Información sobre tipos de prácticas
- y procedimientos: ordinario y extraordinario
- Cómo realizar los trámites de
- asignación y validación
- Cómo realizar la matrícula
- Calificación: memoria e informes de los tutores

### **RECONOCIMIENTOS DE CRÉDITOS**

- Cómo realizar la solicitud
- Información sobre tipos de RC
- Inclusión en el expediente

#### **MOVILIDAD**

- Información para tu estancia y entrega de documentación
- Cómo hacer el contrato de estudios.
- Cómo hacer la matrícula
- Calificación de asignaturas cursadas en movilidad
- Exámenes anticipados por estar en movilidad

# **INFORMACIÓN SOBRE ADMISIÓN**

- **-** Formación complementaria
- Cambio de titulación
- Abandono de Doble Grado
- Traslados de expediente
- Paso a Grado equivalente
- EVAU

# **EXÁMENES**

- Revisión de calificaciones
- Cambios por coincidencia
- Convocatoria anticipada

### **PERMANENCIA**

- Dispensas justificadas
- Libres Dispensas
- Comisión de evaluación Académica
- Incumplimiento de permanencia

# **OTROS TRÁMITES**

- Información sobre cambios en los planes de estudio
- Certificaciones académicas oficiales y otros certificados
- Solicitud de programas académicos para traslados de expediente
- Solicitud y Entrega de título y SET - Seguro escolar
- Tarjeta Universitaria Inteligente
- Acreditación de certificado digital de persona física.